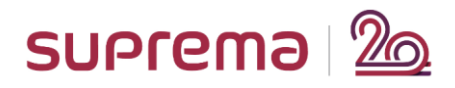

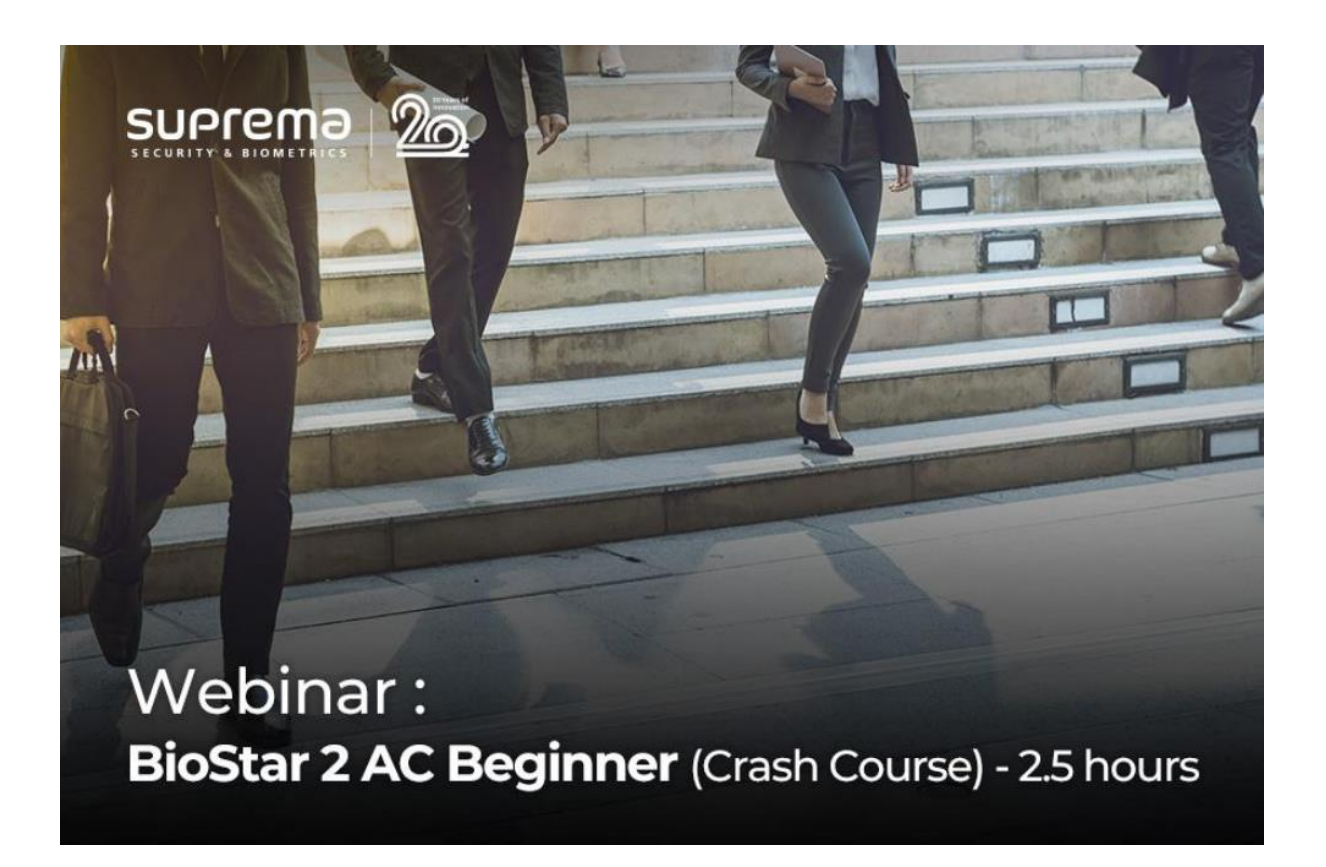

## **<Major Q&A List>**

## **Date/Time:** Wednesday, May 20, 2020, 12:00 PM (GMT+4), Dubai

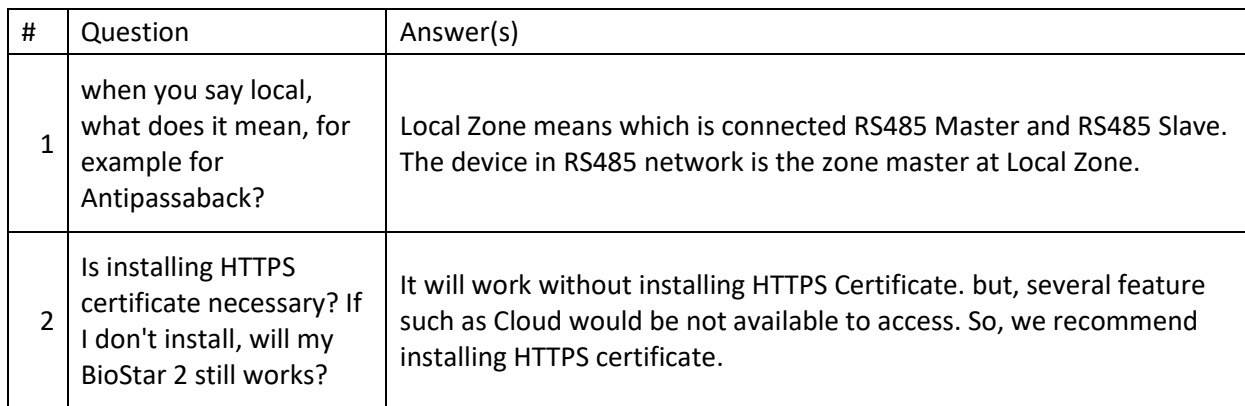

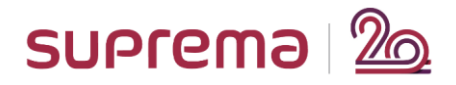

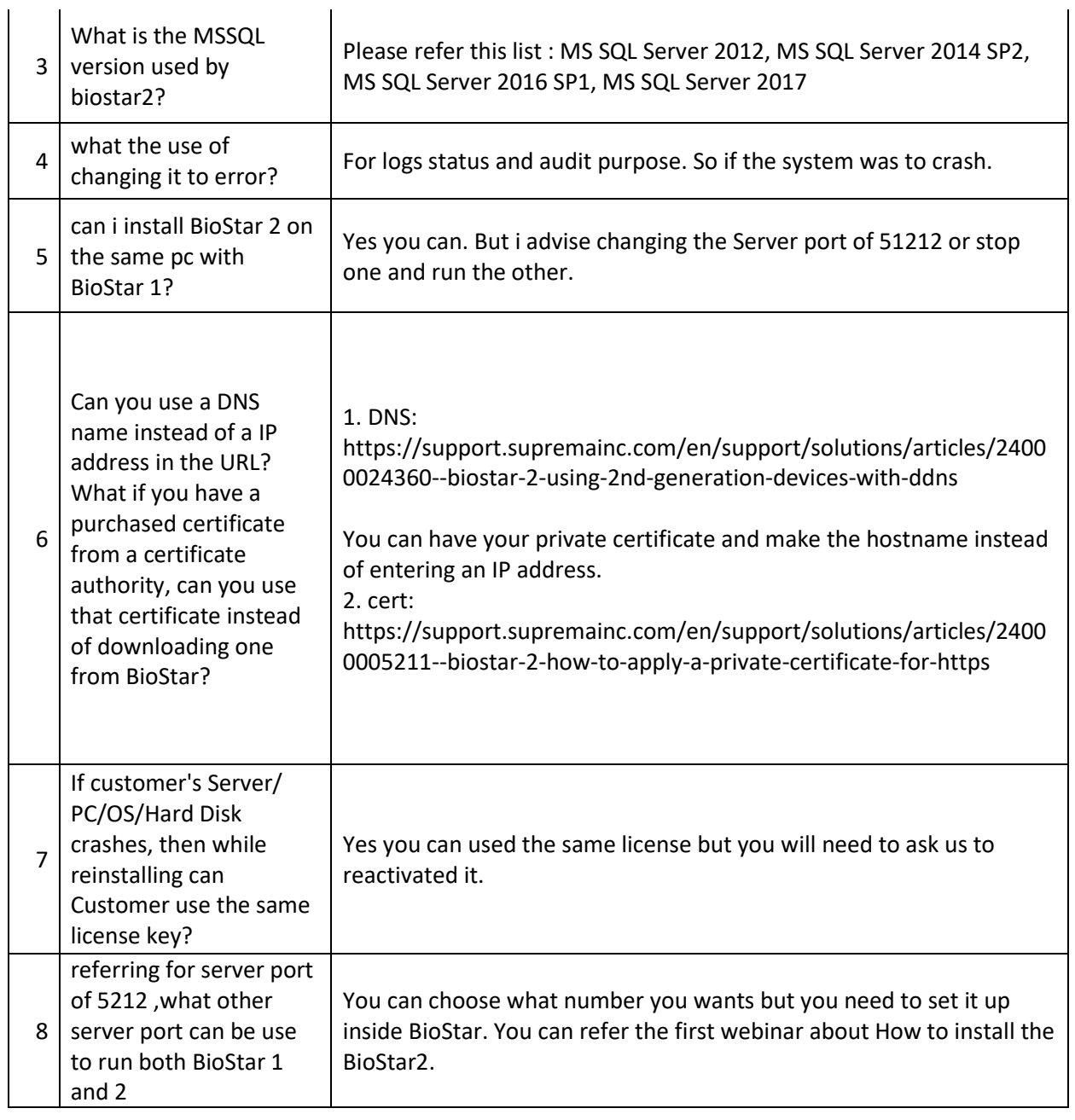

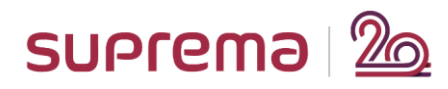

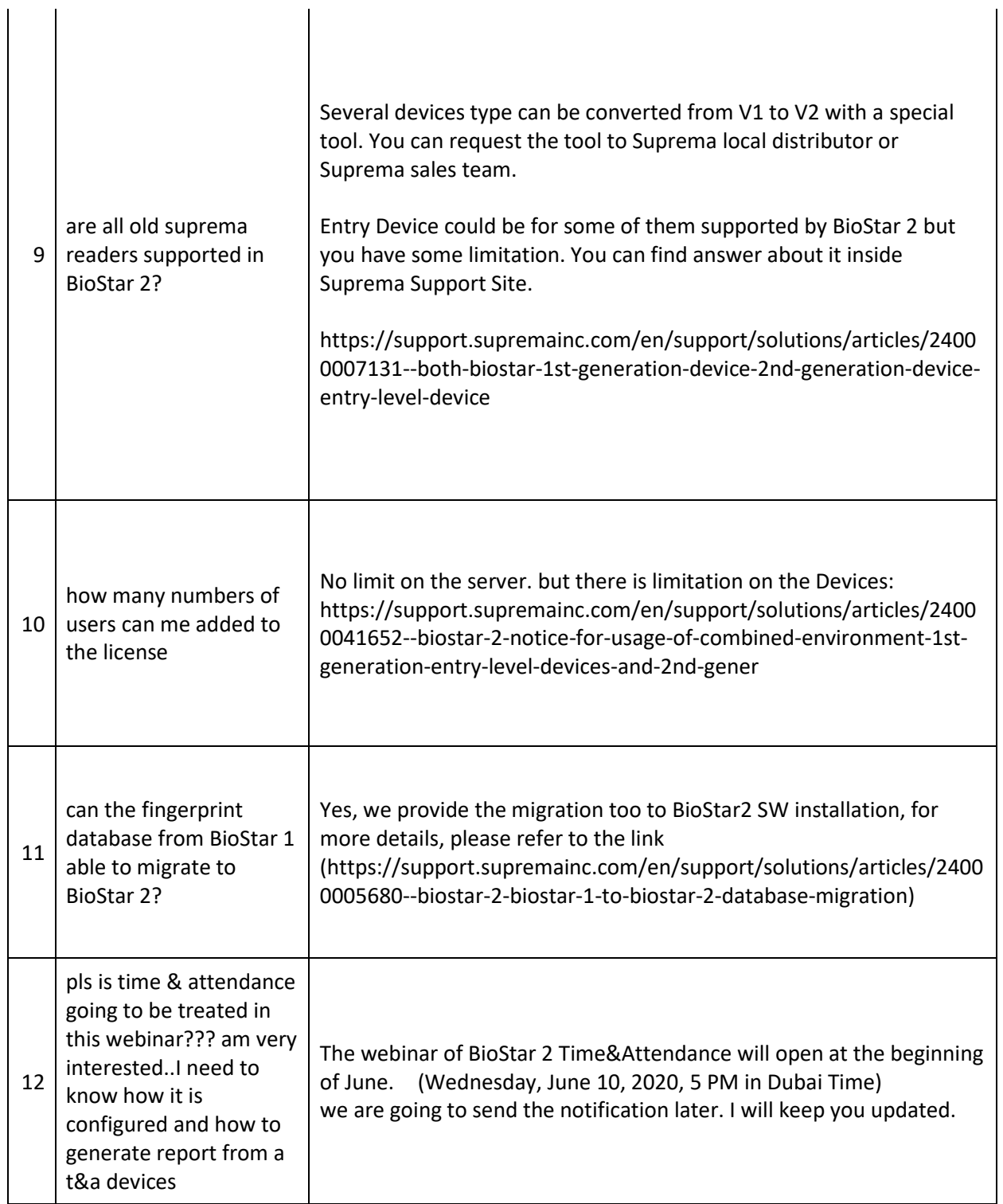

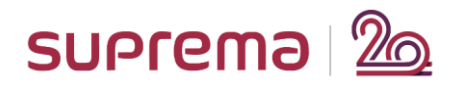

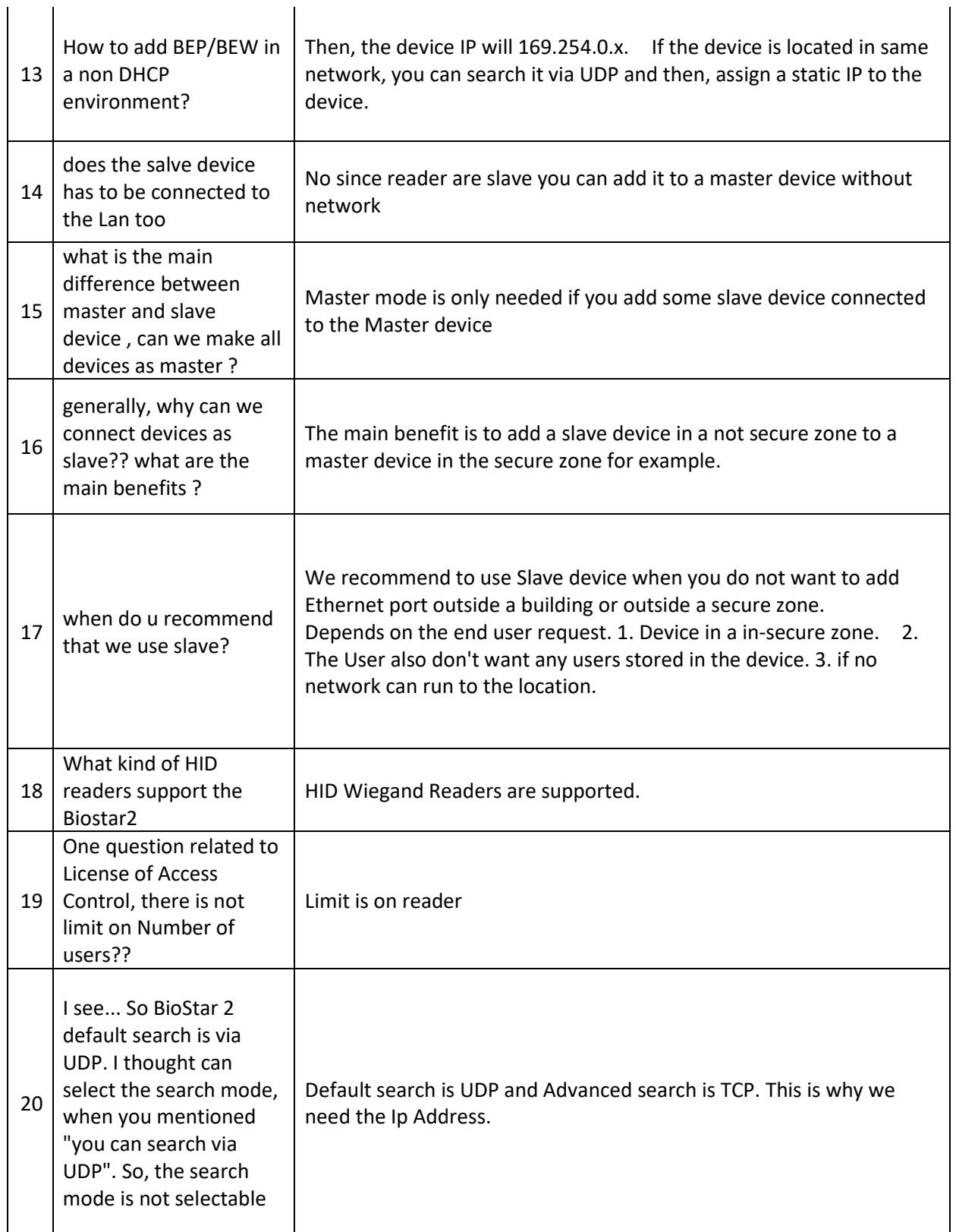

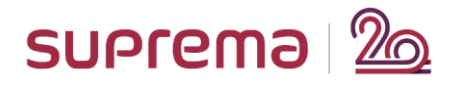

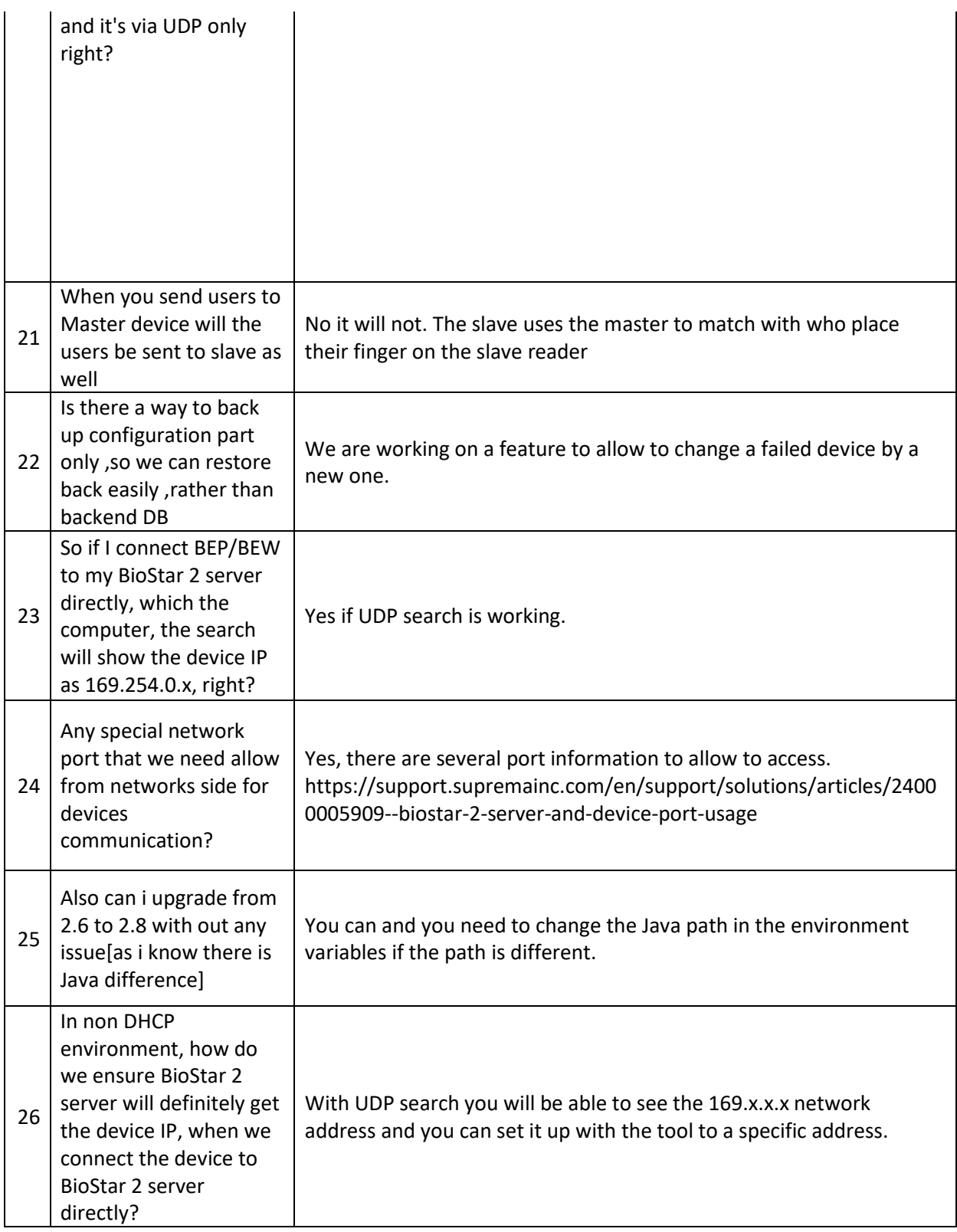

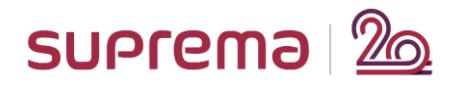

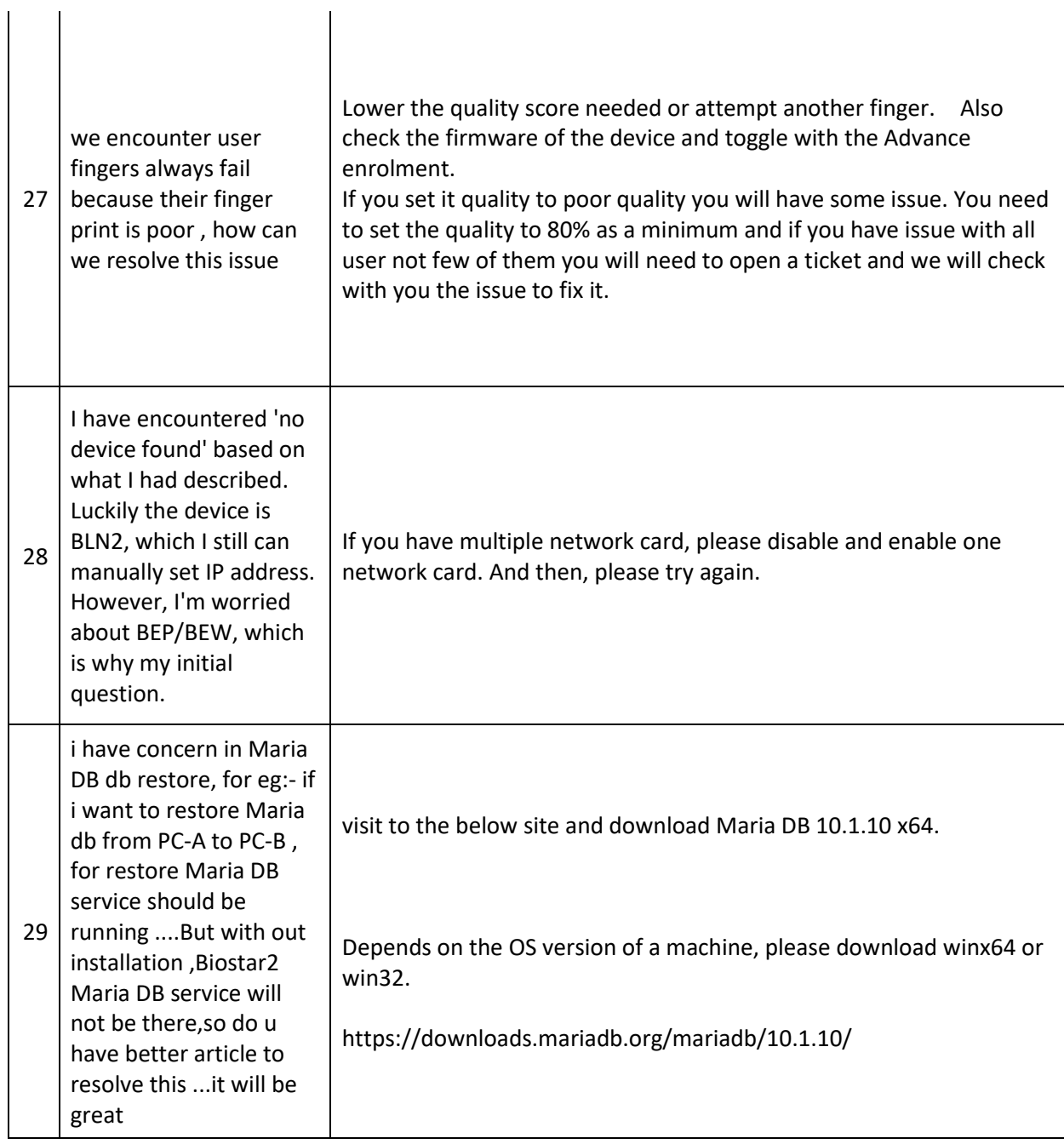

 $\overline{\phantom{a}}$ 

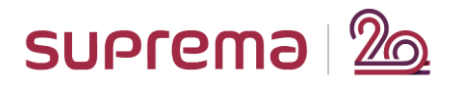

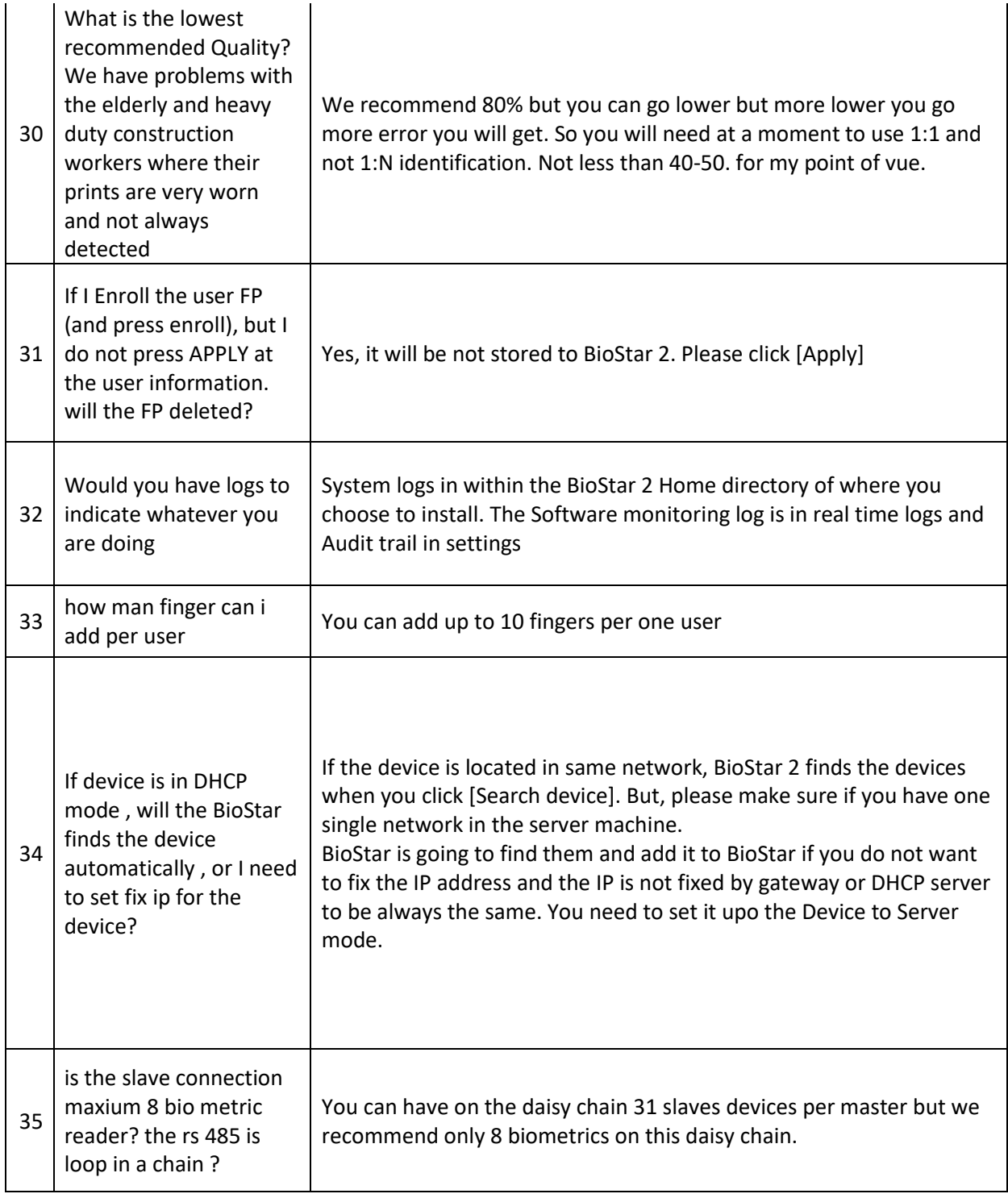

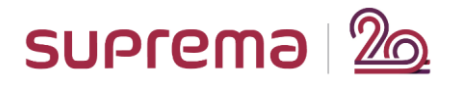

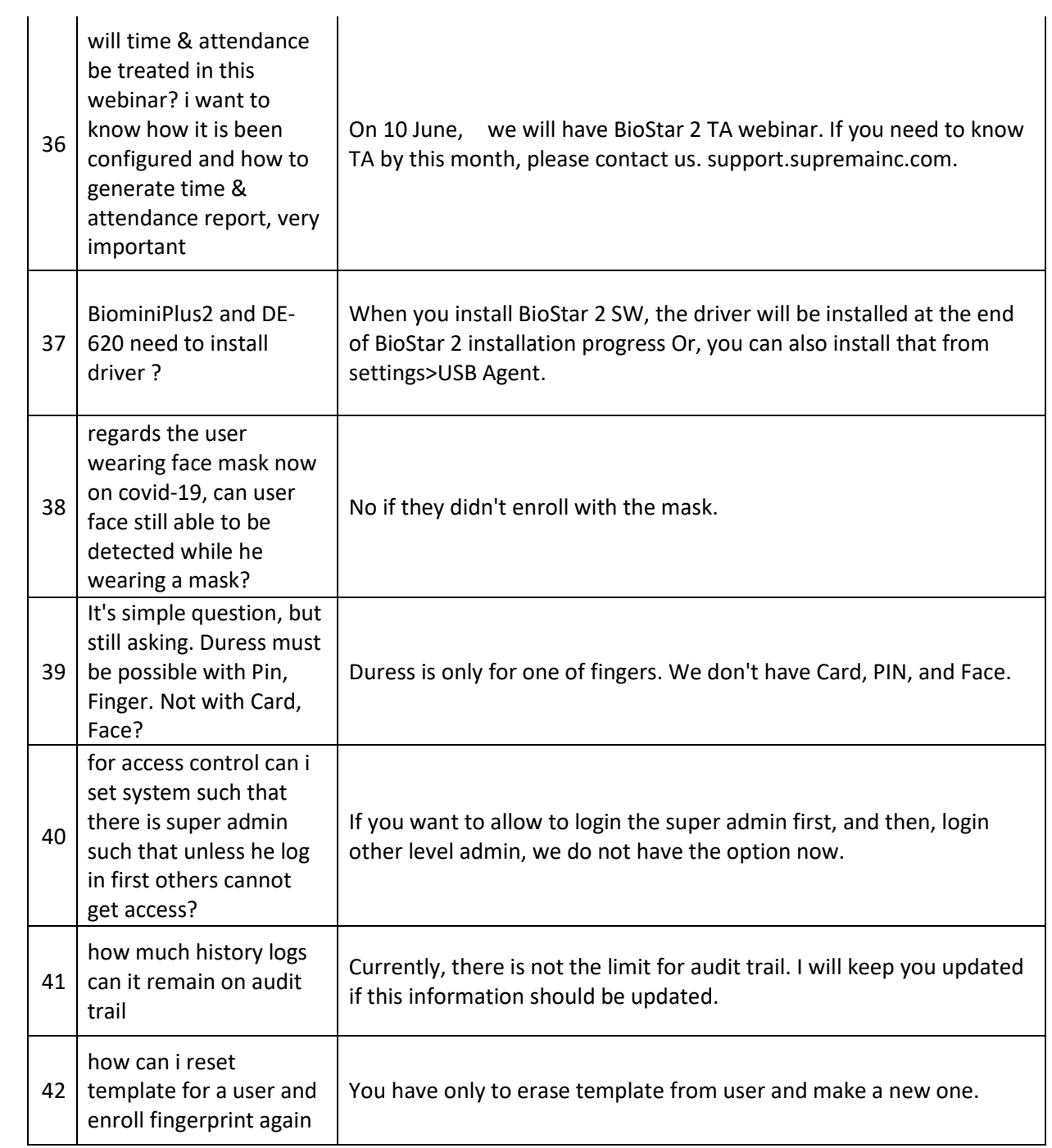

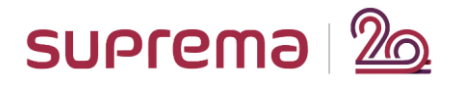

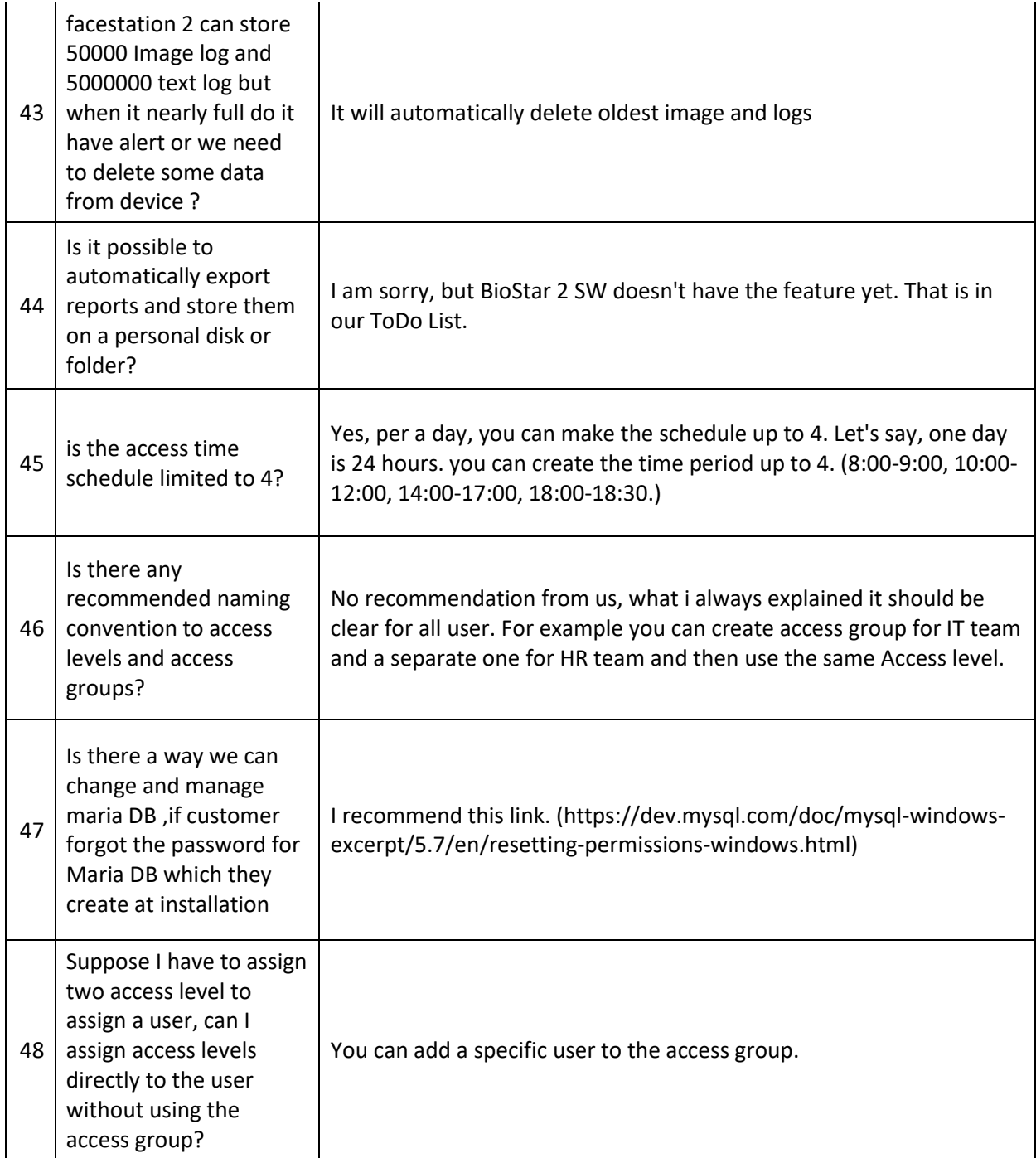

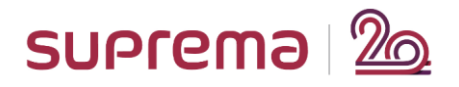

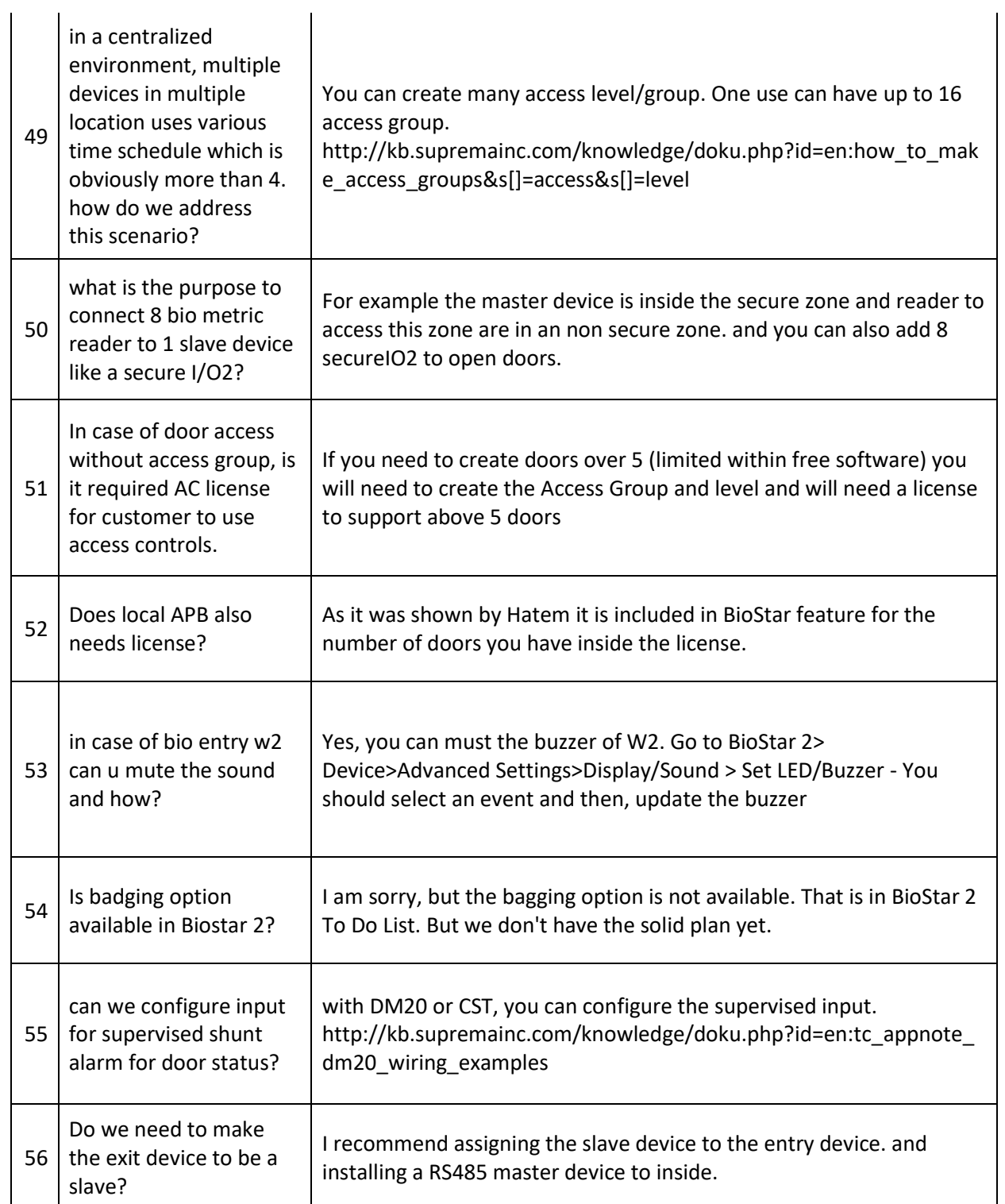

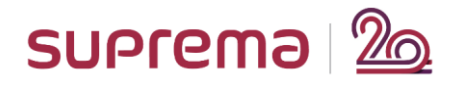

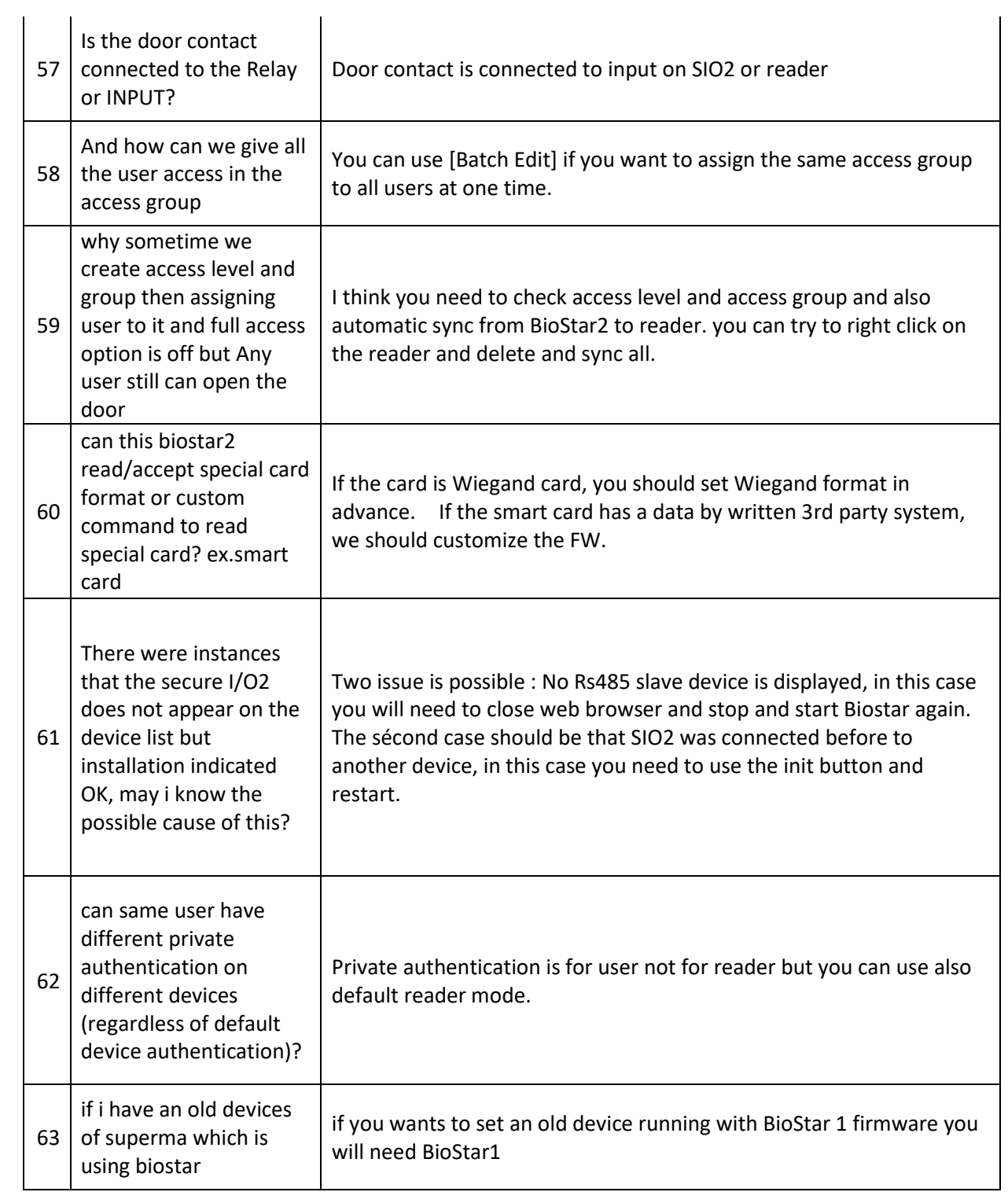

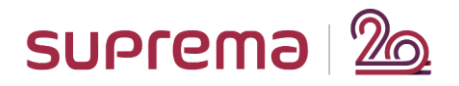

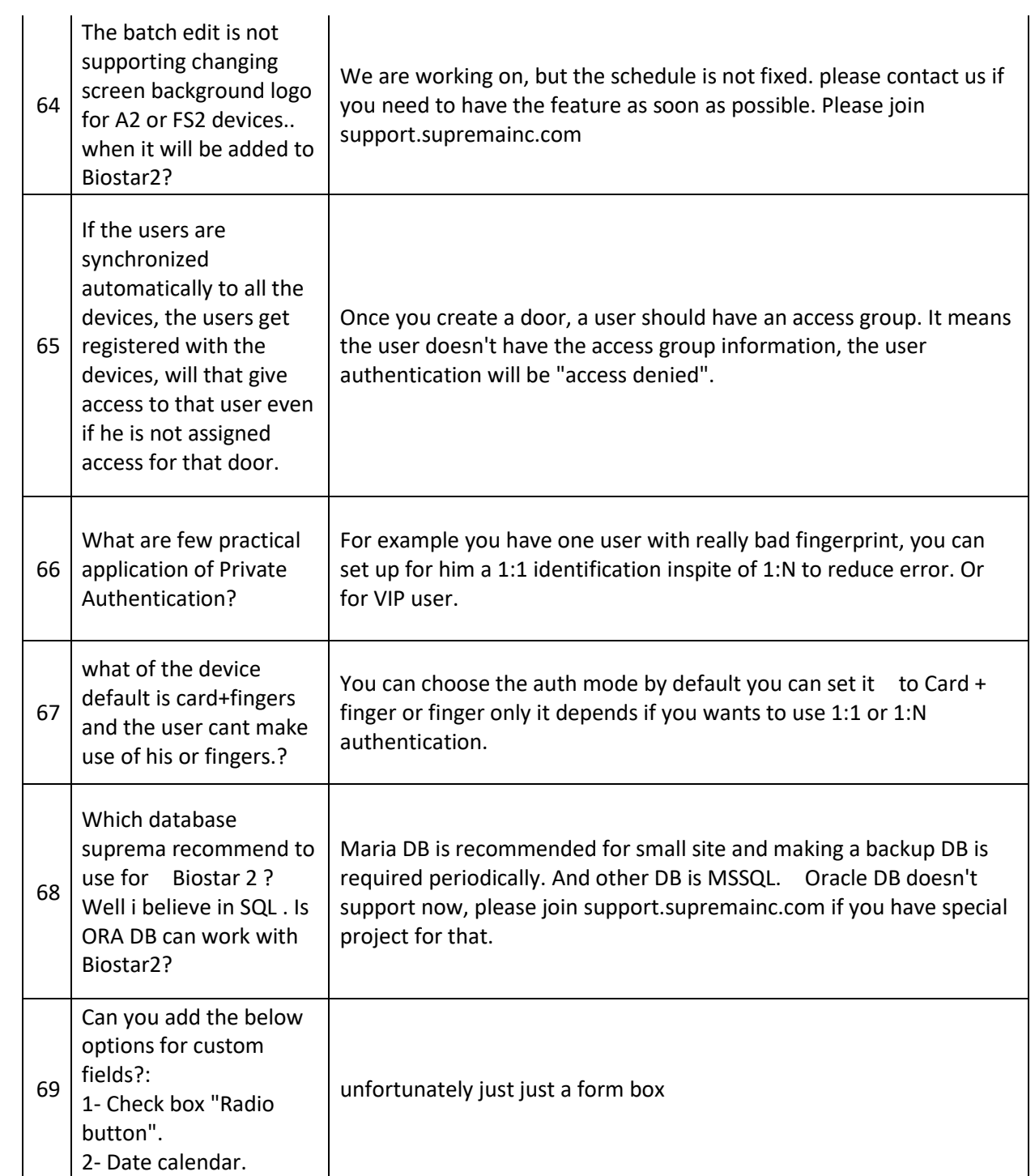

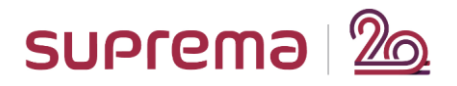

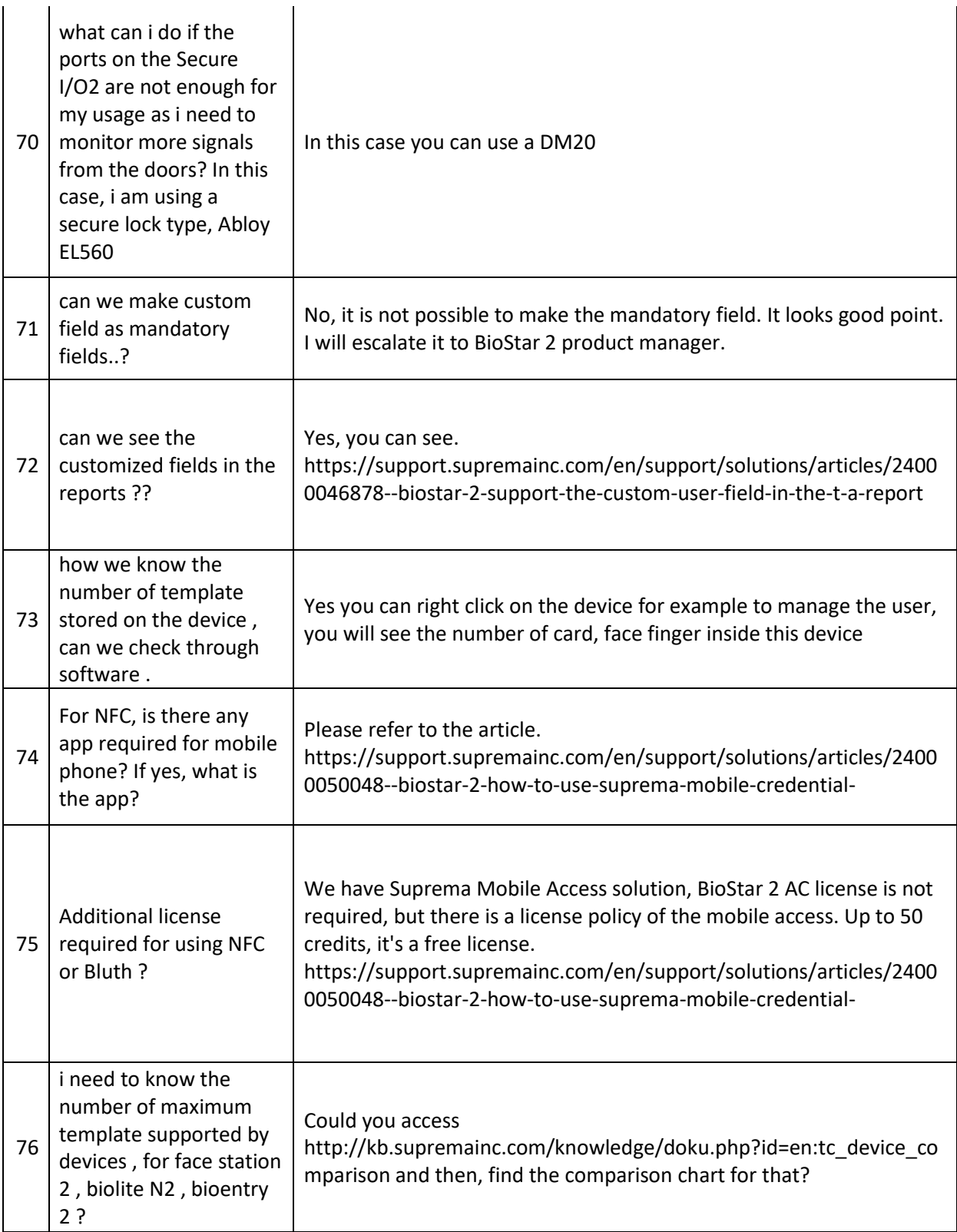

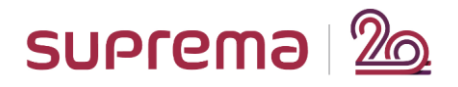

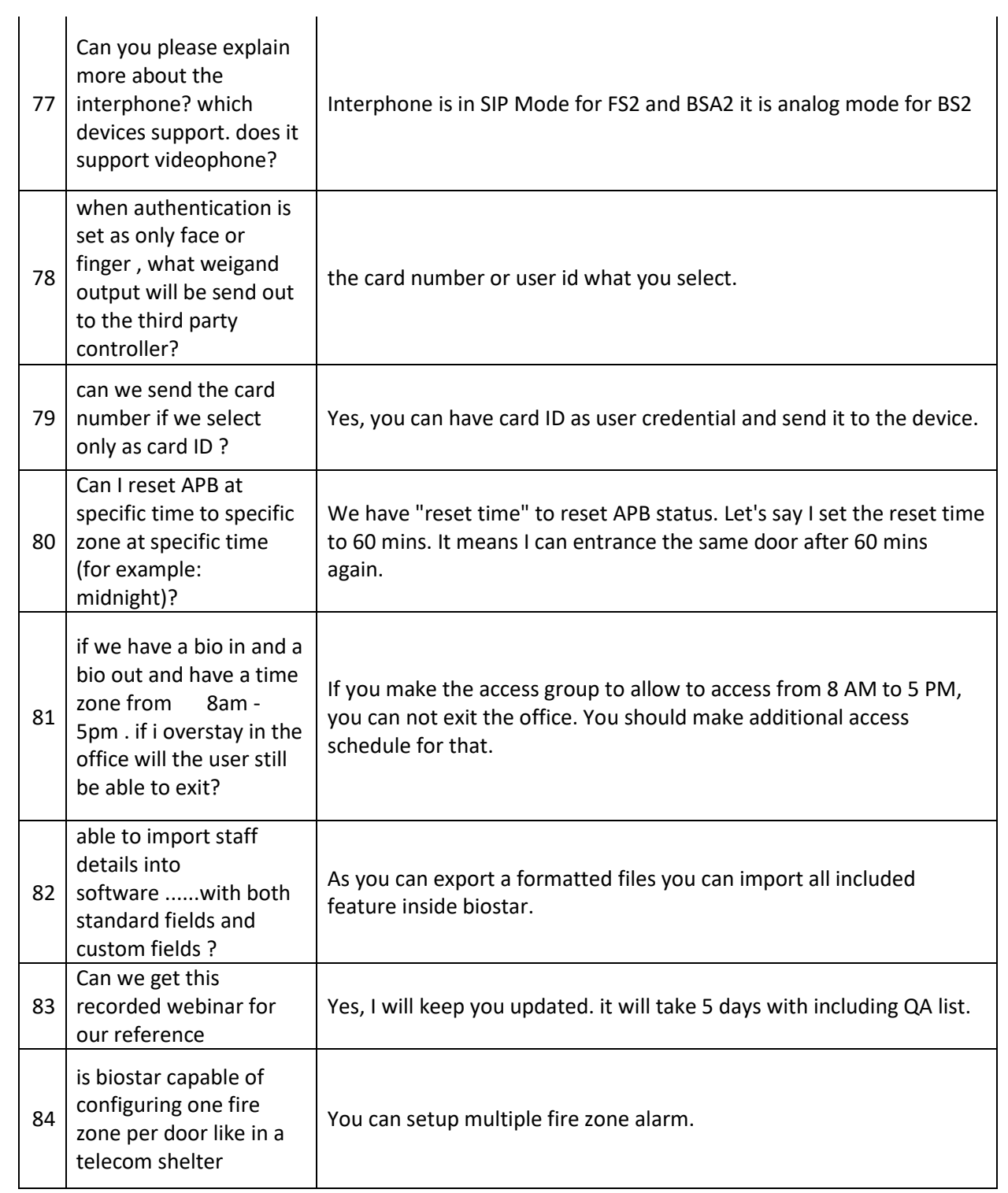

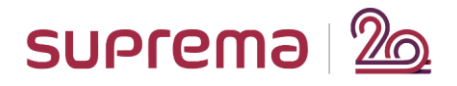

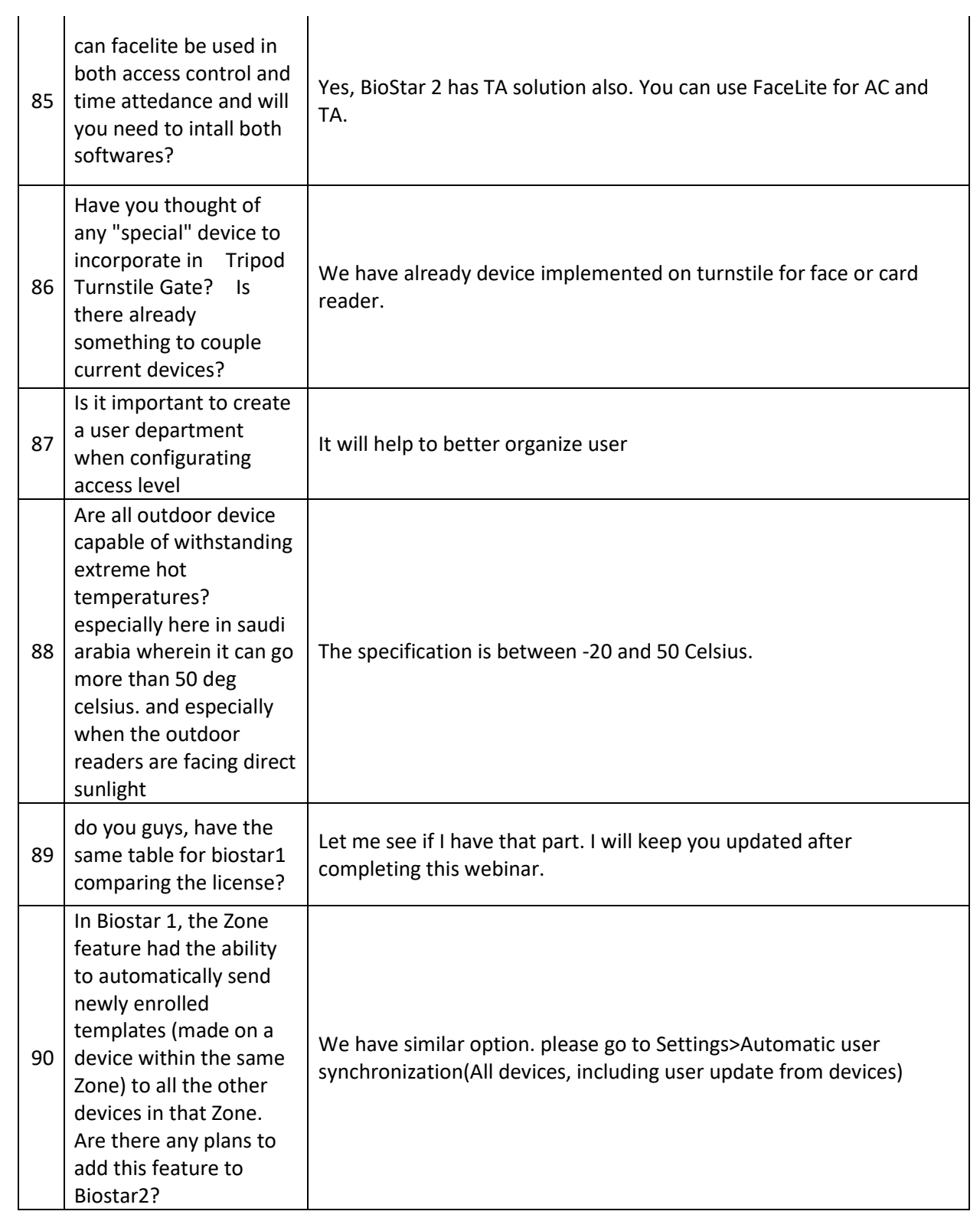

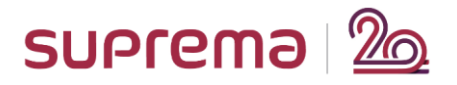

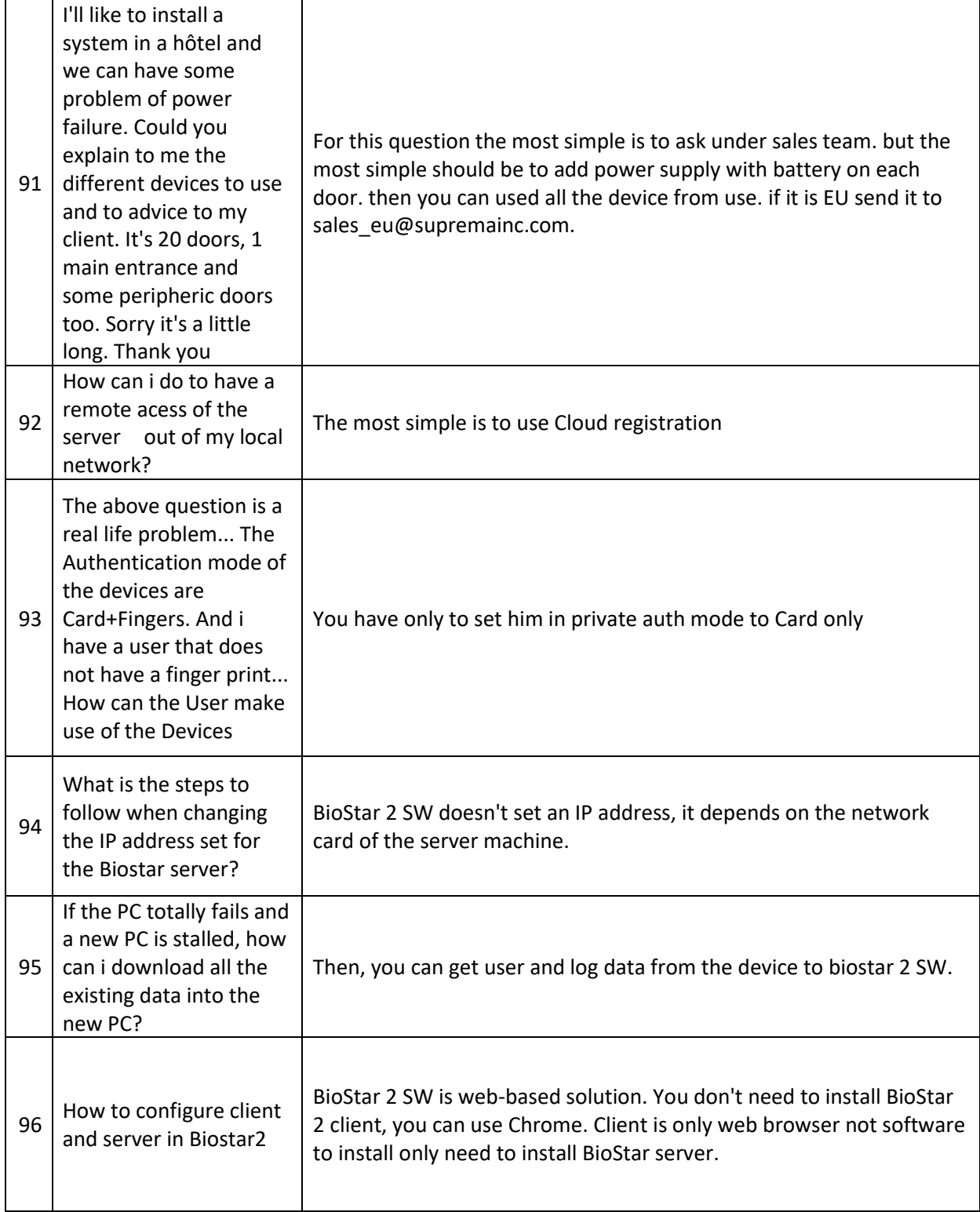

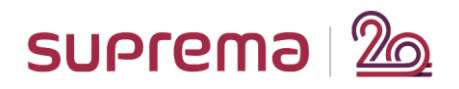

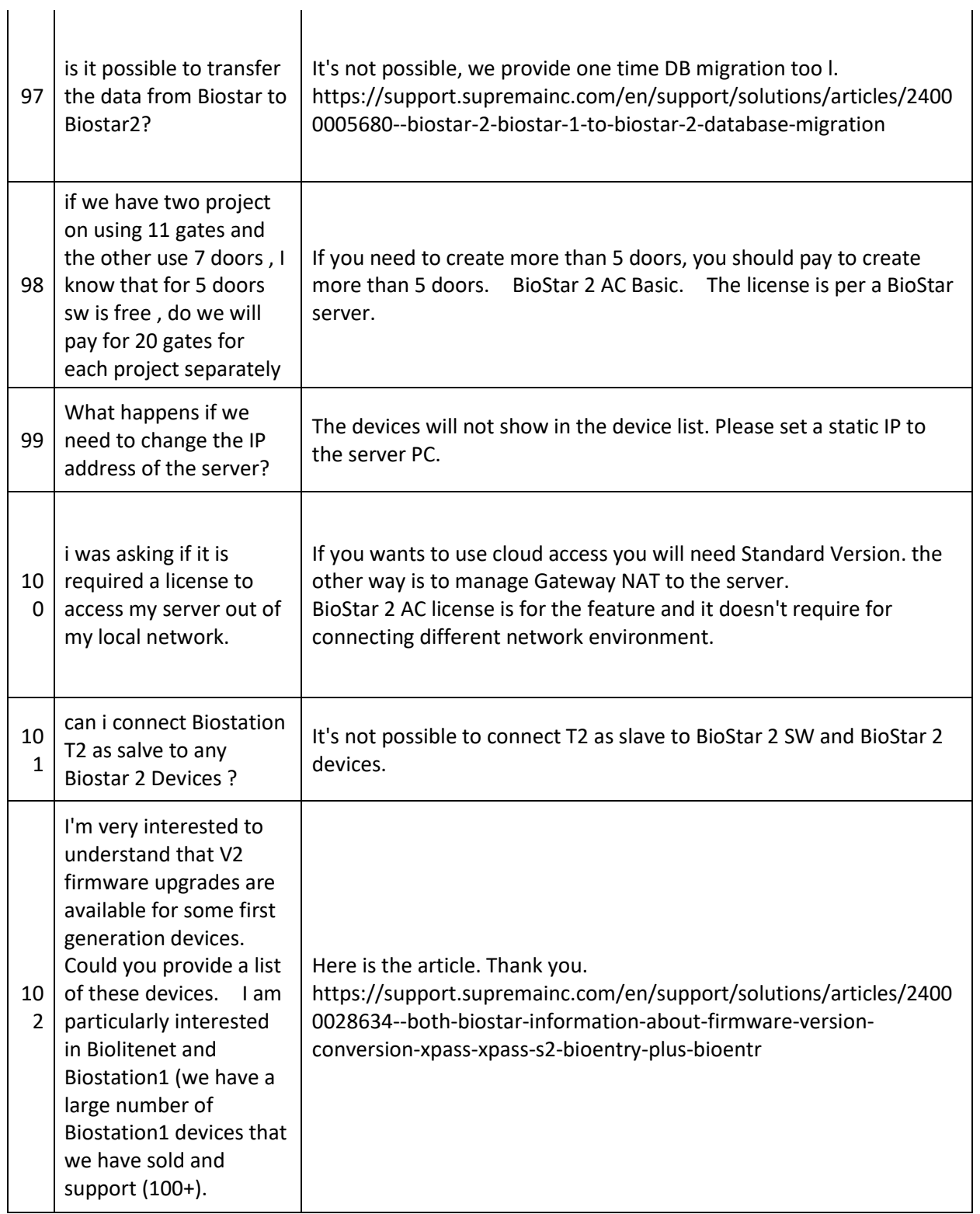

![](_page_17_Picture_0.jpeg)

## **Date:** Thursday, May 21, 2020

![](_page_17_Picture_193.jpeg)

![](_page_18_Picture_0.jpeg)

![](_page_18_Picture_17.jpeg)

![](_page_19_Picture_0.jpeg)

![](_page_19_Picture_17.jpeg)

![](_page_20_Picture_0.jpeg)

![](_page_20_Picture_22.jpeg)

 $\overline{\phantom{a}}$ 

![](_page_21_Picture_0.jpeg)

![](_page_21_Picture_114.jpeg)

## <End of Document>